## Муниципальное бюджетное общеобразовательное учреждение «Средняя общеобразовательная школа №6»

Принята на заседании педагогического совета от «21» февраля 2024 г. Протокол №4

**УТВЕРЖДАЮ** И.о. директора МБОУ СОШ №6 MEOY EALLEN COITI VE O  $\frac{11}{\text{Muxanyoba O.H.}}$ Приказ. № 12 от «22» февраля 2024 г.

# РАБОЧАЯ ПРОГРАММА КУРСА ВНЕУРОЧНОЙ ДЕЯТЕЛЬНОСТИ ОБЩЕИНТЕЛЕКТУАЛЬНОЙ НАПРАВЛЕННОСТИ

#### «В мире анимации»

#### (3-4 классы)

(с использованием средств обучения и воспитания центра образования естественнонаучной и технологической направленностей «Точка роста»)

> Разработчик: Аржанникова Т.С. учитель, первая квалификационная категория

> > $\omega_{\rm c}$

С ростом доступности сетевых технологий (Интернет) и технологий связи (мобильных телефонов) наступило время «демократизации» видеотворчества, как средство коммуникации и социализации.

С ростом научно-технического прогресса увеличивается поток необходимых базовых знаний, преподаваемых в школе. Для их лучшего усвоения применяются различные системы синтеза гуманитарных и технических наук. Считается, что дополнительное образование в учебных заведениях системы образования должно ориентироваться на подготовку молодого поколения по массовым профессиям, востребованных рынком, в соответствии со своими склонностями. Акцент при этом необходимо делать на использование современных информационных технологий.

В этой связи имеет смысл организовать в учебных заведениях фото/видео студии. Трудно найти ребёнка, который бы не любил фото и кино. Искусство экрана привлекает детей своей зрелищностью, наглядными, легко воспринимаемыми образами. Оно даёт им и героев для подражания, и темы для игр. Искусство кино позволяет формировать творческие способности детей посредством синтеза науки и искусства. Оно дает детям уникальное умение видеть красоту в окружающем мире и необычное в обычном. Школьная студия анимации, выпускающая продукцию для сверстников – благоприятнейшая среда для серьезной профессиональной подготовки нового поколения активной молодежи, которая сочетается с активной социально полезной деятельностью и объединяет обучающихся вокруг интересных масштабных дел.

Программа курса внеурочной деятельности «В мире анимации» составленав соответствии с требованиями Федерального государственного образовательного стандарта основного общего образования (ФГОС ООО); основными подходами кразвитию и формированию универсальных учебных действий (УУД) для основного общего образования. В ней учитываются возрастные и психологические особенности школьников, обучающихся на ступени основного общего образования, межпредметные связи.

В учебно-методическом комплекте курса предмета «Информатика» анимация не рассматривается как самостоятельный раздел. Отдельные элементы темы изучаются только на ознакомительном уровне. В этом проявляется ограниченность учебного курса по информатике. Как следствие очевидна необходимость дополнительногоизучения графических и анимационных пакетов. В программе курса внеурочной деятельности «В мире анимации» рассматриваются вопросы работы с приложениями, предназначенными для создания графических и анимационных документов, при этом основной акцент сделан на технологию создания и редактирования компьютерных анимаций.

**Целесообразность изучения** данного курса определяется быстрым внедрением цифровой техники в повседневную жизнь и переходом к новым технологиям обработки графической информации. Учащиеся получают начальные навыки работы с приложениями, предназначенными для создания графических и анимационных документов, которые необходимы для их успешной реализации в современном мире.

**Актуальность программы** заключается в реализации системно - деятельностного подхода на практике, что позволяет сформировать ИКТ - компетентности, которые являются фундаментом для формирования универсальных учебных действий. Тем самым позволяет раскрыть особенности каждого учащегося, почувствовать себя более успешными. Программа осуществляет освоение умений работать с информацией (сбор, получение, преобразование, создание новых объектов) и использовать инструменты ИКТ (текстовые и графические редакторы, видеоредакторы и др.). Программа позволяет осуществить проектный подход к занятиям, а также объединить на одном уровне различные школьные дисциплины: рисование, музыку, математику, окружающий мир и т.д.

Процесс создания творческих работ воспитывает у учащихся усидчивость и развивает их творческий поиск. Подталкивает на создание работ воспитывающего характера, которые можно использовать для проведения классных часов, внеклассных мероприятий и т.д., учит детей обсуждать проекты, работать в коллективе (прислушиваться к мнению товарищей, отстаивать свое мнение), учит находить и использовать в своей работе необходимую информацию.

В соответствии с ФГОС метапредметные результаты должны отражать активное использование речевых средств и средств информационных и коммуникационных технологий (ИКТ) для решения коммуникативных и познавательных задач. ИКТ-компетентность обеспечивает профессиональную мобильность человека и опирается на универсальное умение работать с различными источниками информации, что является одним из образовательных результатов согласно требований стандарта. Применение ИКТ-компонента позволяет увеличить объём информации, более активно организовать познавательную деятельность, приводит к активации умственной деятельности, формирует положительную мотивацию к знаниям.

**Цель:** создание условий для творческой самореализации детей и развития основ технического мышления через создание анимационных проектов, основанных на использовании компьютерной графики.

#### **Задачи:**

Научить создавать анимацию в программах Adobe Flash CS.

Создавать и монтировать видео в программах Киностудия, Windows Movie Maker (Inshot, Kapcut, Movavi).

Развить творческие и интеллектуальные способности детей, используя знания компьютерных технологий.

Приобщить к проектно-творческой, исследовательской деятельности.

Воспитать творческую личность, умеющую ориентироваться в современном обществе.

Воспитать и развить информационную культуру учащихся, аккуратность, дисциплинированность, самостоятельность, коммуникативные навыки, трудолюбие.

Познакомить обучающихся с профессиями, связанными с созданием мультфильмов.

Образовательная программа внеурочной деятельности знакомит учащихся с современными программными продуктами, развивает конструктивное созидательное мышление, воспитывает у школьников коммуникабельность посредством творческого общения старших и младших детей в коллективе, оказывает помощь в выборе будущей профессии.

При составлении и реализации данной программы используются принципы: добровольности, демократичности, системности, индивидуализации и дифференциации образовательного процесса. Занятия строятся в такой форме, чтобы у учащихся закрепился устойчивый интерес и естественное желание к получению новых знаний, чтобы они почувствовали радость и удовлетворение от выполненной работы, от преодоления естественно возникающих трудностей.

Программа носит практико-ориентированный характер и направлена на овладение учащимися основными приемами фотосъемки, видеосъемки, обработке фотоматериалов, монтажа и создания видеороликов, кроме этого, программа способствует формированию навыков режиссерской работы.

Основа курса — личностная, практическая и продуктивная направленность занятий. Одна из целей обучения — предоставить ученикам возможность личностного самоопределения и самореализации по отношению к стремительно развивающимся информационным технологиям и ресурсам. Для достижения данной цели необходимо, чтобы при изучении общих для всех сетевых технологий каждый учащийся мог создавать личностно значимую для него образовательную продукцию. Такой продукцией в данном курсе является обработанная фотография, созданный коллаж, цифровой фильм, мультфильм, анимация.

**Направленность:** общеинтелектуальная

**Возраст обучающихся:** учащиеся 5-6 классов (10 -12 лет).

**Режим занятий:** на реализацию программы отводится 1 академический час в неделю (всего 33 часа в год).

**Срок реализации:** 1 год.

**Формы проведения занятий:** беседы, лекции, игры, практические занятия, самостоятельная работа, презентации.

**Формы контроля:** учебные мини-проекты, итоговый проект, участие в конкурсах. В основу курса положено обучение школьников навыкам самостоятельной индивидуальной и групповой работы по практическому видеомонтажу. Большинство заданий выполняется с помощью персонального компьютера и необходимых программных средств. Выполнение индивидуальных проектов завершается публичной защитой результатов и рефлексией.

## **Материально-техническое обеспечение для реализации курса внеурочной деятельности осуществляется с помощью оборудования центра «Точка роста»:**

**Компьютерное оборудование (**ноутбук, мультимедийный проектор, многофункциональное устройство). Примерный перечень характеристик формируется с учетом положений КТРУ, СП 2.4.3648-20 "Санитарно-эпидемиологические требования к организациям воспитания и обучения, отдыха и оздоровления детей и молодежи". При формировании примерных характеристик также возможно использование положений приказа Министерства просвещения Российской Федерации, Министерства цифрового развития, связи и массовых коммуникаций Российской Федерации от 08.09.2021 № 634/925 «Об утверждении стандарта оснащения государственных и муниципальных общеобразовательных организаций, осуществляющих образовательную деятельность в субъектах Российской Федерации, на территории которых проводится эксперимент по внедрению цифровой образовательной среды, компьютерным, мультимедийным, презентационным оборудованием и программным обеспечением» (Зарегистрирован 16.12.2021 № 66360).

## **Планируемые результаты освоения курса.**

**Личностные:** у обучающегося будут сформированы: широкая мотивационная основа творческой деятельности, включающая социальные, учебно-познавательные и внешние мотивы; ориентация на понимание причин успеха в создании мультфильма; учебнопознавательный интерес к новому учебному материалу и способам решения новой частной задачи; получит возможность для формирования выраженной устойчивой учебнопознавательной мотивации ученияи адекватного понимания причин

успешности/неуспешности учебной деятельности.

#### **Метапредметные:**

*Регулятивные:* обучающийся научится принимать и сохранять учебную задачу, планировать своё действие в соответствии с поставленной задачей и условиями её реализации в сотрудничестве с учителем; вносить необходимые коррективы в действие после его завершения на основе его оценки и учёта характера сделанных ошибок; получит возможность научиться самостоятельно учитывать выделенные учителем ориентиры действия в новом учебном материале.

*Коммуникативные:* обучающийся научится договариваться и приходить к общему решению в совместной деятельности, в том числе в ситуации столкновения интересов;получит возможность научиться учитывать и координировать в сотрудничестве отличные от собственной позиции других людей.

*Познавательные:* обучающийся научится осуществлять поиск необходимой информации для выполнения учебных заданий с использованием учебной литературы, освоит навыки неписьменного повествования языком компьютерной анимации и мультипликации; получит возможность научиться осуществлять расширенный поиск информации с использованием ресурсов библиотек и Интернета, осознанно и произвольно строить речевое высказывание в устной и письменной форме; осуществлять синтез как составление целого из частей, самостоятельно достраивая и восполняя недостающие компоненты.

**Предметные:** обучающийся научится осуществлять под руководством учителя элементарную проектную деятельность в малых группах: разрабатывать замысел мультфильма, искать пути его реализации, воплощать его в продукте, демонстрировать готовый продукт; определять последовательность выполнения действий; приобретёт навыки создания анимационных объектов в подходящей для младшего школьного возраста компьютерной программе; создавать собственный текст на основе художественного произведения, репродукции картин, по серии иллюстраций к произведению; создавать видеоцепочки как сообщение в сочетании с собственной речью; приобретёт навыки покадровой съёмки и монтажа кадров с заданной длительностью, освоит операции редактирования видеоряда: разделение видеофрагмента, удаление видеофрагмента, наложение титров, спецэффектов, голосового и музыкального сопровождения; получит возможность научиться создавать иллюстрации, диафильмы и видеоролики по содержанию произведения.

# УЧЕБНЫЙ ПЛАН

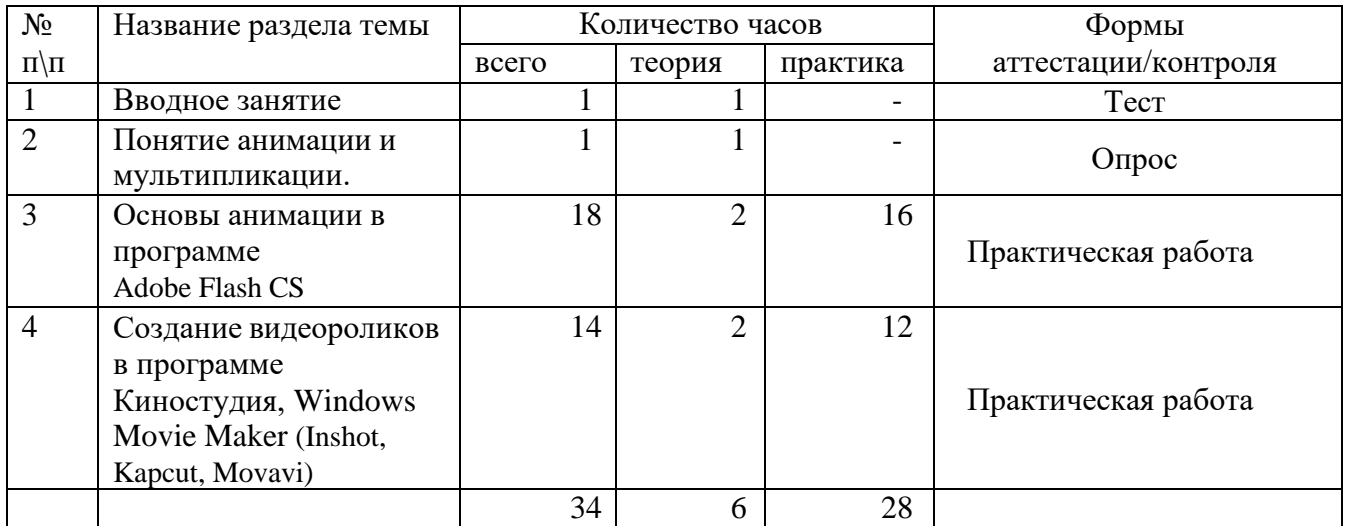

#### **Содержание учебного плана**

### **1.Вводное занятие.**

Знакомство с группой. Режим работы объединения, правила поведения учащихся. Введение в образовательную программу. Организационные вопросы. Вводный инструктаж по правилам техники безопасности в компьютерном классе.

Практическая работа.

Входящая диагностика.

#### **2.Понятие анимации и мультипликации.**

Понятие «Анимация» и «Мультипликация». История развития мультипликации в мире. Основные принципы анимации. Лучшие мультфильмы в истории анимации. Виды анимации. Техники анимации.

*Практическая работа:* Знакомство с устройствами движущихся картинок. Мастерская игрушек. *Подведение итогов:* Проверочная работа: Викторина на знание истории анимации и мультипликации.

## **3. Знакомство с профессиями в мультипликации.**

Знакомство с профессиями, связанными с созданием мультфильмов и кино (3Dаниматор, мультипликатор, режиссёр анимации и режиссёр компьютерной графики, webдизайнер). Видео-экскурсия на студию анимации и мультипликации.

*Практическая работа:* Поэтапное создание мультфильма. Игра-викторина «В мире анимации». Приёмы создания проекта в программах для создания анимации.

*Подведение итогов:* Проверочная работа: Опрос на знание профессий в кинопроизводстве.

## **4. Основы анимации в программе Adobe Flash CS.**

Назначение программы. Интерфейс программы. Работа с панелями. Рисование в программе. Принципы анимации.

*Практическая работа:* Создание графических элементов. Трансформация объектов. Покадровая анимация. Анимация движения. Анимация формы.

*Подведение итогов:* Проверочная работа: Создание анимации.

## **5. Создание видеороликов в программе Киностудия.**

Работа с панелью инструментов. Загрузка фотографий и видео. Средства для работы с видео. Анимация. Визуальные эффекты. Работа с текстом. Работа со звуком. Работа с закадровым текстом. Запись и сохранение фильма. Публикация фильма в интернете. Запись видеоролика на диск. Обработка фотографий в программе.

*Практическая работа:* Создание видео из фотографий. Наложение эффектов.

*Подведение итогов:* Проверочная работа: Создание видеороликов для сайта Центра. Подведение итогов работы за год. Чему мы научились в творческом объединении за этот год. Анализ проделанной работы.

# **Тематическое планирование**

# Класс <u>5-6 класс</u> Количество часов (годовых / недельных) <u>34/1</u>

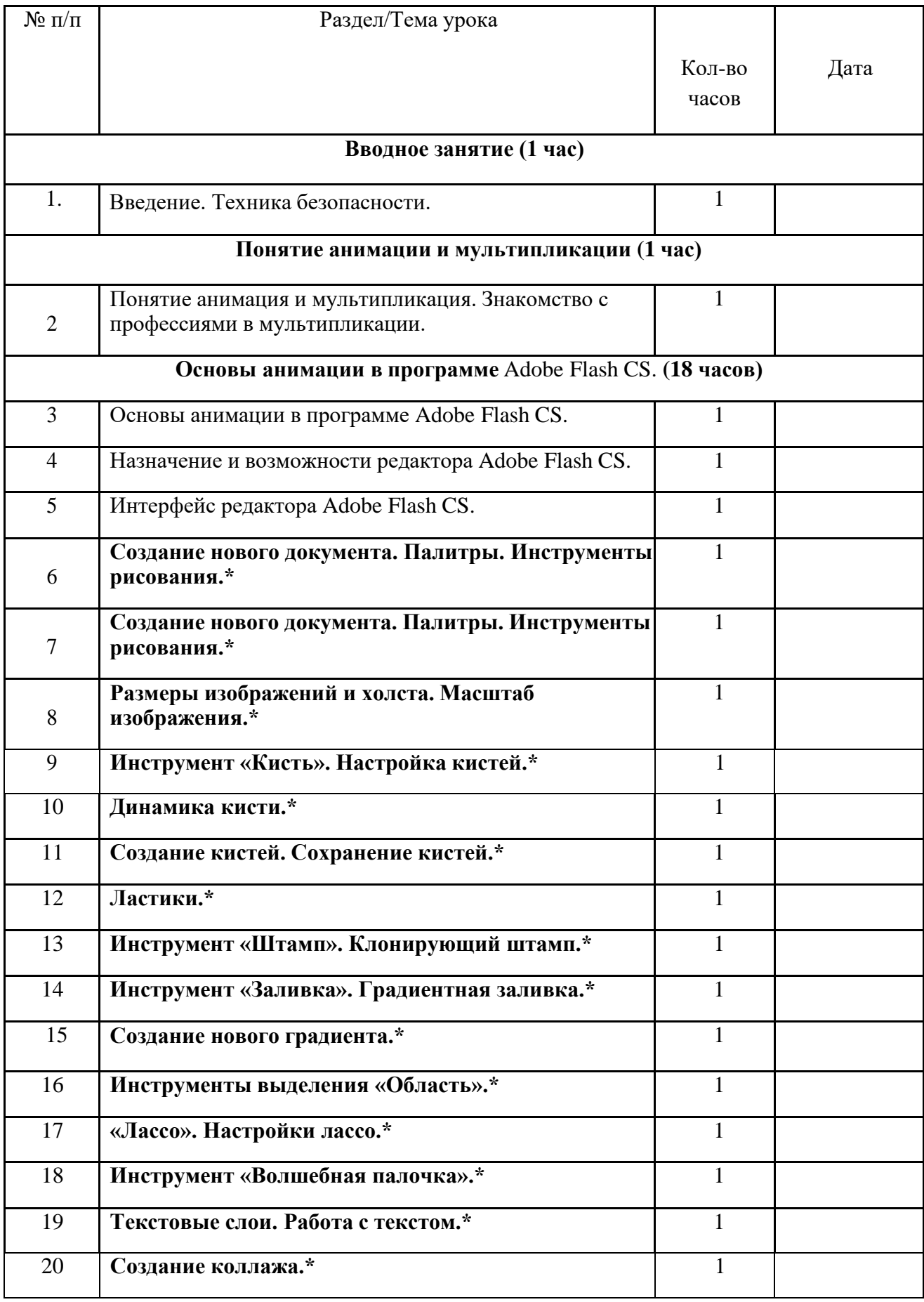

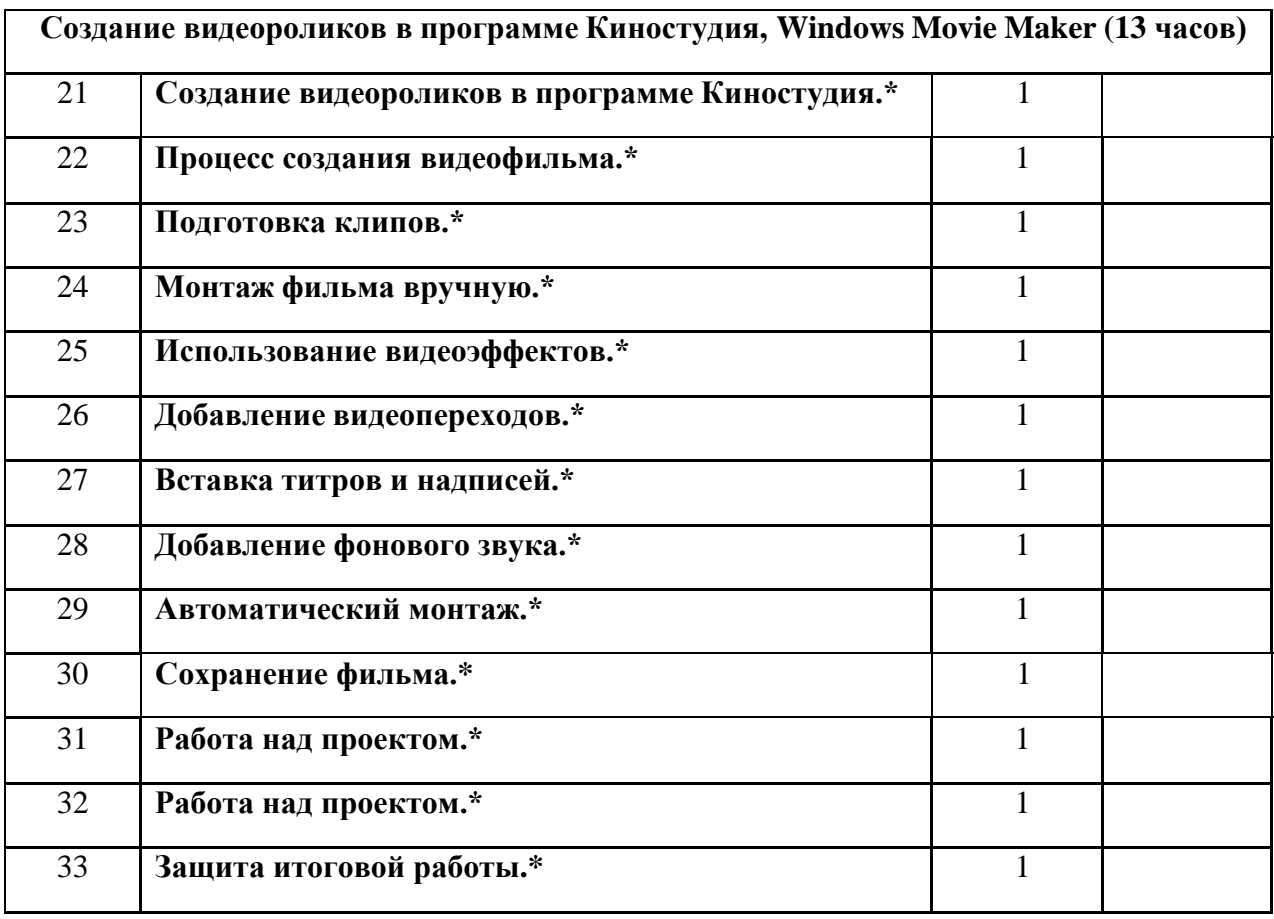

**\*- Шрифтом выделены уроки, проводимые с использованием оборудования центра «Точка роста»**

## **Учебно-методическое обеспечение курса**

- 1. Залогова Л.А. Компьютерная графика. Элективный курс: Учебное пособие/Л.А.Залогова. – 2 изд. – М.: БИНОМ. Лаборатория знаний, 2006. – 212 с., 16 с. Ил.: ил.
- 2. Залогова Л.А. Компьютерная графика. Элективный курс: Практикум/Л.А.Залогова. М.: БИНОМ. Лаборатория знаний, 2005. – 245 с., 16 с. Ил.: ил.

# **Программное обеспечение курса**

**Adobe Flash** — мультимедийная платформа компании [Adobe](https://ru.wikipedia.org/wiki/Adobe_Systems) для создания вебприложений или мультимедийных презентаций. Использовалась для создания рекламных баннеров, анимации, игр, а также воспроизведения на веб-страницах видео- и аудиозаписей.

# *Программное обеспечение***:**

- 1. Операционная система: Windows 2000 или Windows XP.
- 2. Программа Macromedia Flash MX 2004, Macromedia Flash MX 2004 Pro (желательно), Macromedia Flash 8 или Adobe Flash CS3.

## **Техническое и программное оснащение курса**

## *Аппаратное обеспечение***:**

- 1. IBM PC-совместимый компьютер.
- 2. Процессор не ниже Pentium-900.
- 3. Оперативная память не меньше 128 Мб (рекомендуется 256 Мб или больше).
- 4. Места на жёстком диске не менее 200 Мб.

## **Список рекомендуемой литературы**

1. Залогова Л.А. Компьютерная графика. Элективный курс: Учебное пособие/Л.А.Залогова. – 2 изд. – М.: БИНОМ. Лаборатория знаний, 2006. – 212 с., 16 с. Ил.: ил.

2. Залогова Л.А. Компьютерная графика. Элективный курс: Практикум/Л.А.Залогова. –

М.: БИНОМ. Лаборатория знаний, 2005. – 245 с., 16 с. Ил.: ил.Гринберг А.Д., Гринберг С. Цифровые изображения. — Минск, ООО Попурри, 1997.

3. Корриган Дж. Компьютерная графика. — М.: ЭНТРОП, 1995.

4. Татарникова Л. А. В мире анимации: Рабочая тетрадь. /Под ред. Т.Б. Корнеевой.— Томск: «Открытый молодёжный университет», ОЦ «Школьный университет», 2020

5. В мире Flash: Интерактивный электронный учебник. / Томск: «Открытый молодёжный университет», ОЦ «Школьный университет», 2020

6. В мире компьютерной анимации: Учебная программа / Под ред. Т. Б. Корнеевой. — Томск: «Открытый молодёжный университет», ОЦ «Школьный университет», 2020